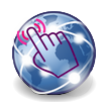

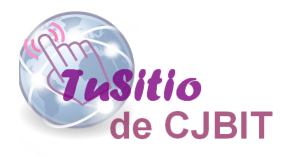

## Descargar Compra

Manual basado en Opencart 3.x

Autora: Ing. Tabeni Couvert María Cristina

Una vez que realiza el pago de la compra y este se encuentre en estado completo. En el caso de mercadopago el producto estará disponible ni bien el pago figure como completo.

Dirijase a 'Mi cuenta /Descargas'. <http://tusitio.cjbit.com.ar/cuenta/descargas> En la Figura (1) se indica donde acceder a la descarga de archivos.

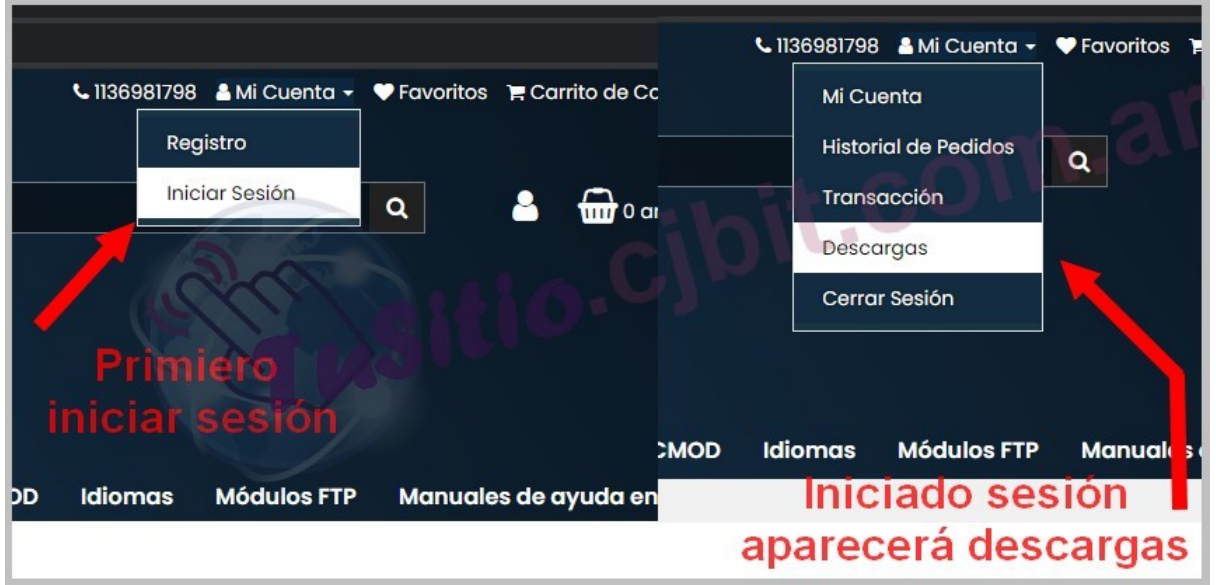

Figura 1: Descargas.

En descargas si el porducto se encuentra abonado aparecerá el botón de descarga (Figura (2)).

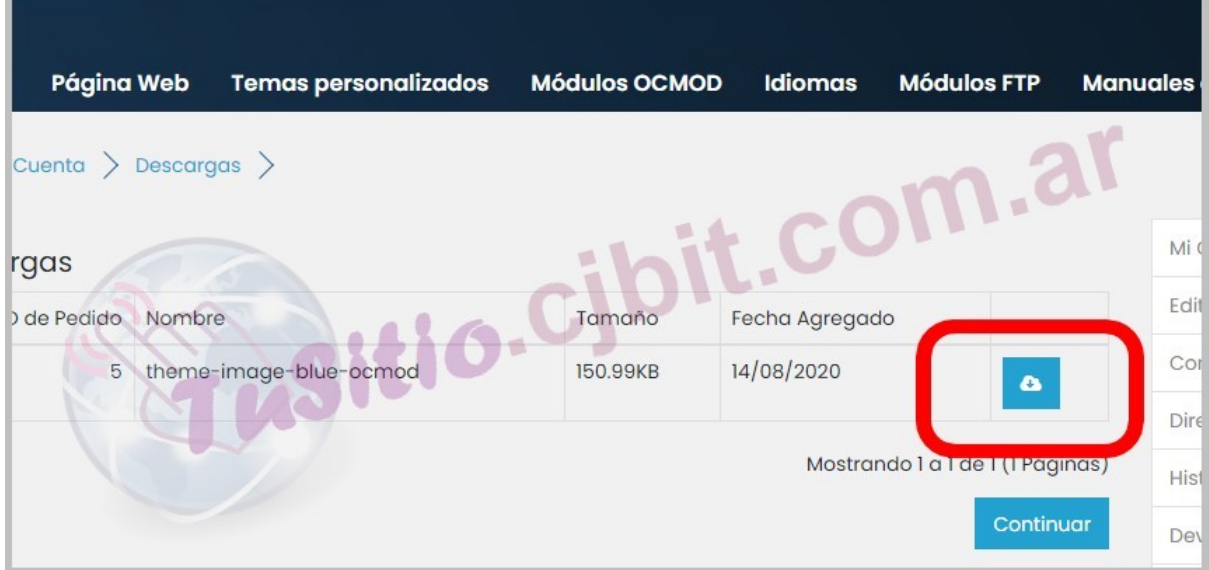

Figura 2: Descargar compra.

## **Ing. María Cristina Tabeni Couvert**

Nacida en Ciudad Autónoma de Buenos Aires, Argentina. Graduada de Bachiller en Electrónica en la EET N°1 de Berazategui.

Graduada de Ingeniera en Automatización y Control Industrial en la Universidad Nacional de Quilmes.

Amplia trayectoria en Instalaciones Eléctricas, Sistemas de Seguridad y Control. Aficionada de las matemáticas, programación, WEB, control a través de visión artificial e Internet de las cosas (IOT).

[Visitar página](http://tusitio.cjbit.com.ar)

[Contactar](http://tusitio.cjbit.com.ar/contacto)